## **Why DigiPLAN**

DigiPLAN is a Project, Resources and Services Management application to schedule Jobs, setup and monitor Tasks and Services using graphical user interface.

DigiPLAN can be used to setup, monitor and adjust work and resources progress for various project plans or schedules with a Gantt chart.

DigiPLAN is fully interactive; all items can be changed directly in the chart and updated. User may select the level of detail shown in the Gantt Chart.

DigiPLAN can be used for task management, project and process management.

### **DigiPLAN Functionalities**

#### Full Project management Application

- DigiPLAN Gantt Chart is online replacement of project planning and scheduling software like Microsoft Project or Oracle Primavera
- Tasks set by duration or end date or both (mirrored), with percentage of completion
- DigiPLAN Gantt Chart is project management tool to build Gantt charts online on web
- Resources for tasks and filtering rows by resources
- Resource usage and availability charts. Resource types like work or material.
- Discrete bars for real flow actual completion of the task, usable along the task bars.
- Flags any custom icons shown on exact date with defined tooltip
- Dependencies between tasks as descendants (successors) or ancestor (predecessors) or both (mirrored)
- Dependency lags in any time units like hours, days or elapsed days
- Dependency constraints define available span between dependency start+lag and end
- Checking circular dependencies
- Automatic correcting dependencies after task move or resize or dependency change, moving the dependent tasks
- Possible correcting dependencies only on demand, showing the incorrect dependencies in red
- Automatic checking all entered inputs and changes in chart if they are correct
- Excluded holidays any defined dates, date ranges or repeated dates
- The holidays are excluded from Gantt calculations and can be also hidden from the chart
- DigiPLAN Gantt Chart can be used for various project plans or schedules with Gantt chart
- Project baseline date constraint, tasks cannot be moved before or the first tasks are forced to start on

• Critical path management - critical tasks with specified slack can be highlighted or filtered

**DigiPLAN™** 

- Task date constraints for early start date, early finish date, late start date, late finish date
- All the date constraints are shown in Gantt chart as icons and be added, deleted and moved directly in the chart
- Highlighted custom dates or date ranges in background or foreground
- Fully customizable Gantt headers, defining any date formats in one or more header lines
- DigiPLAN Gantt Chart can do also specialties like engineering project management systems online on web
- The Gantt chart is fully interactive, all items can be changed directly in the chart by mouse
- The Gantt behaviour is fully customizable by defining key and mouse action schema
- DigiPLAN Gantt Chart can be used for various task management, project templates or process management software
- Custom CSS styles, every cell can display completely different bars (shapes and colours).
- DigiPLAN Gantt Chart can be used also for online web tasks like time management, IT project management or online project management

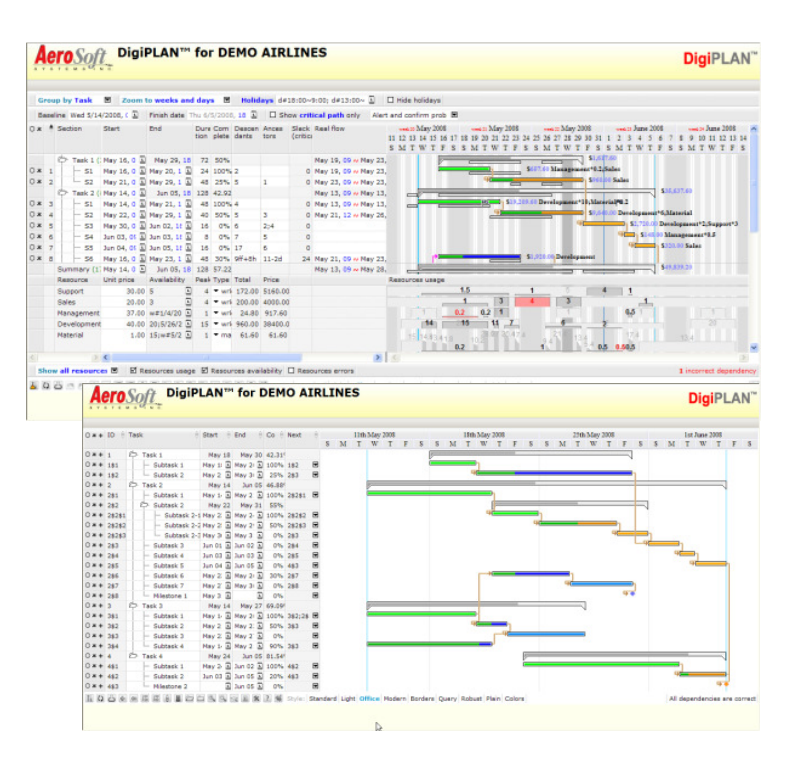

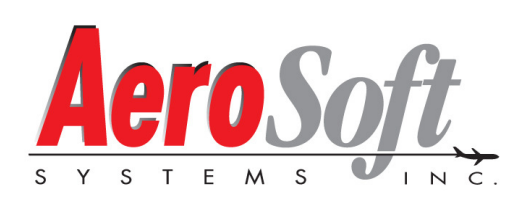

# **Maintain your Leading Edge**

# **Product Data Sheet**

### Resource and Service Management

- Usable especially for services or resources management
- More independent bars in one cell
- Every bar can have its own type, width, caption, colour, class and tooltip
- Various types of bars with different features, like normal, empty, not movable, not resizable, start/end, ...
- All the bar setting can be changed by a user from popup menu or another custom way
- The bars can overlap each other, in this case they can be marked as error with different colour and class
- The bars can be defined independently by their start dates and width or end date
- Or the bars can be defined by one start date and bar widths
- The bars are fully interactive, can be created, resized, moved and deleted by mouse dragging
- Many possibilities of moving behaviour, the bars can be shifted or resized to create room for the new bar
- Bars can be moved between rows or between grids or can be dropped to any other custom place
- Joined bars, moving the joined bars together, possible splitting and joining bars by dragging
- Other Gantt features like header, zoom, dependencies or resources can be also used with Run bars
- Other Gantt objects like flags, flow, tasks or milestones can be also shown along Run bars with one cell

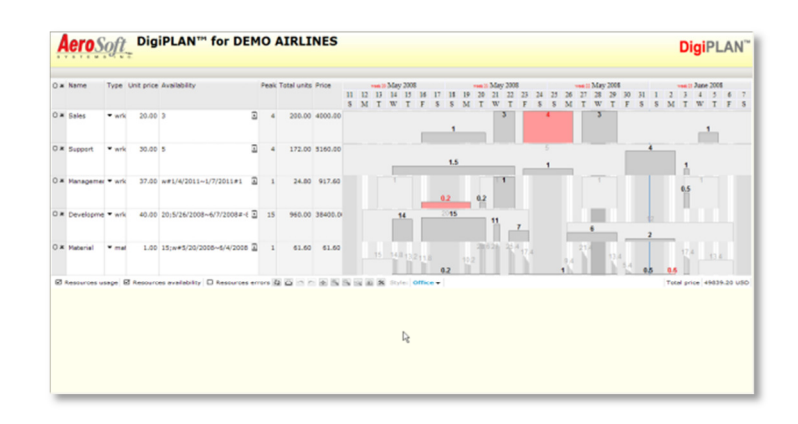

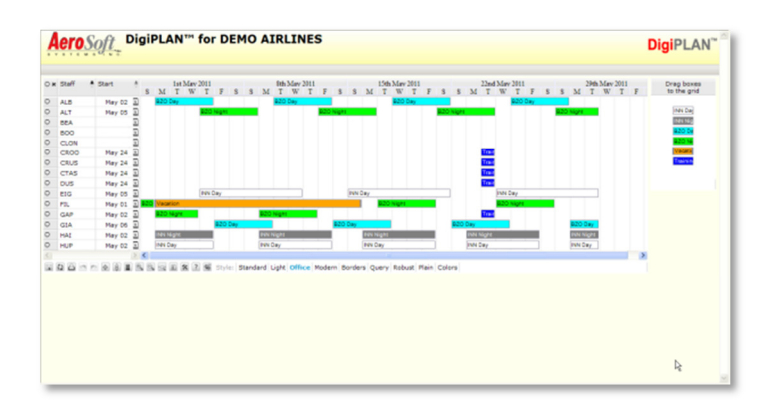

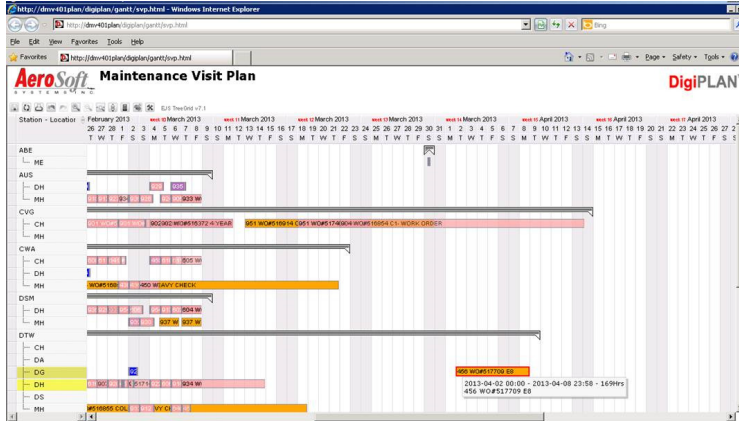

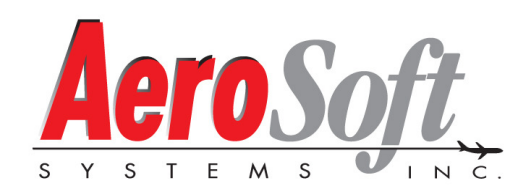

# **Maintain your Leading Edge**